# 国家冰川冻土沙漠科学数据中心数据汇交步骤

第一步:注册

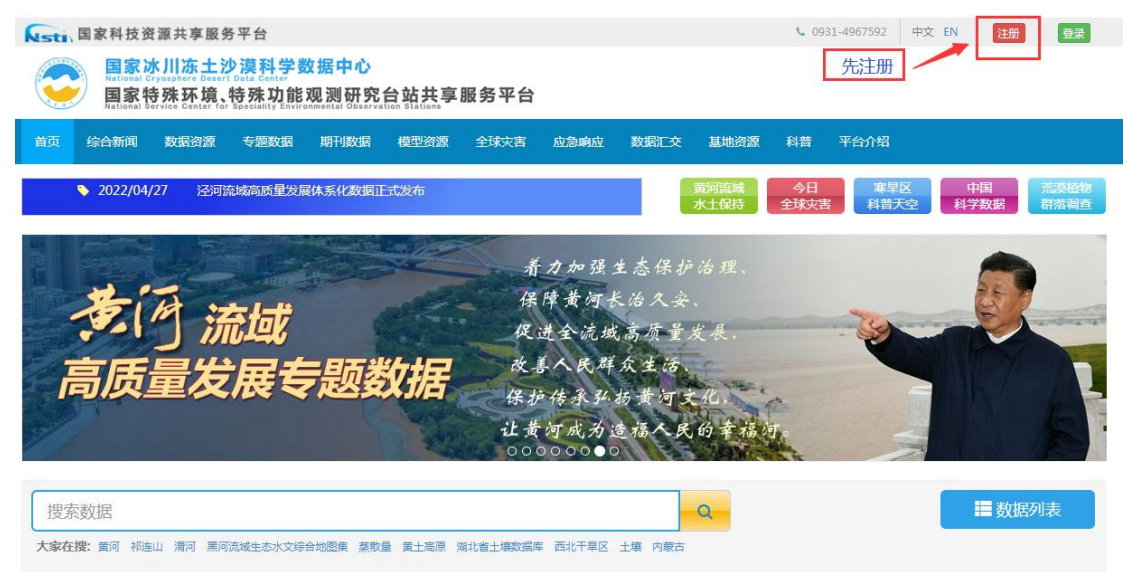

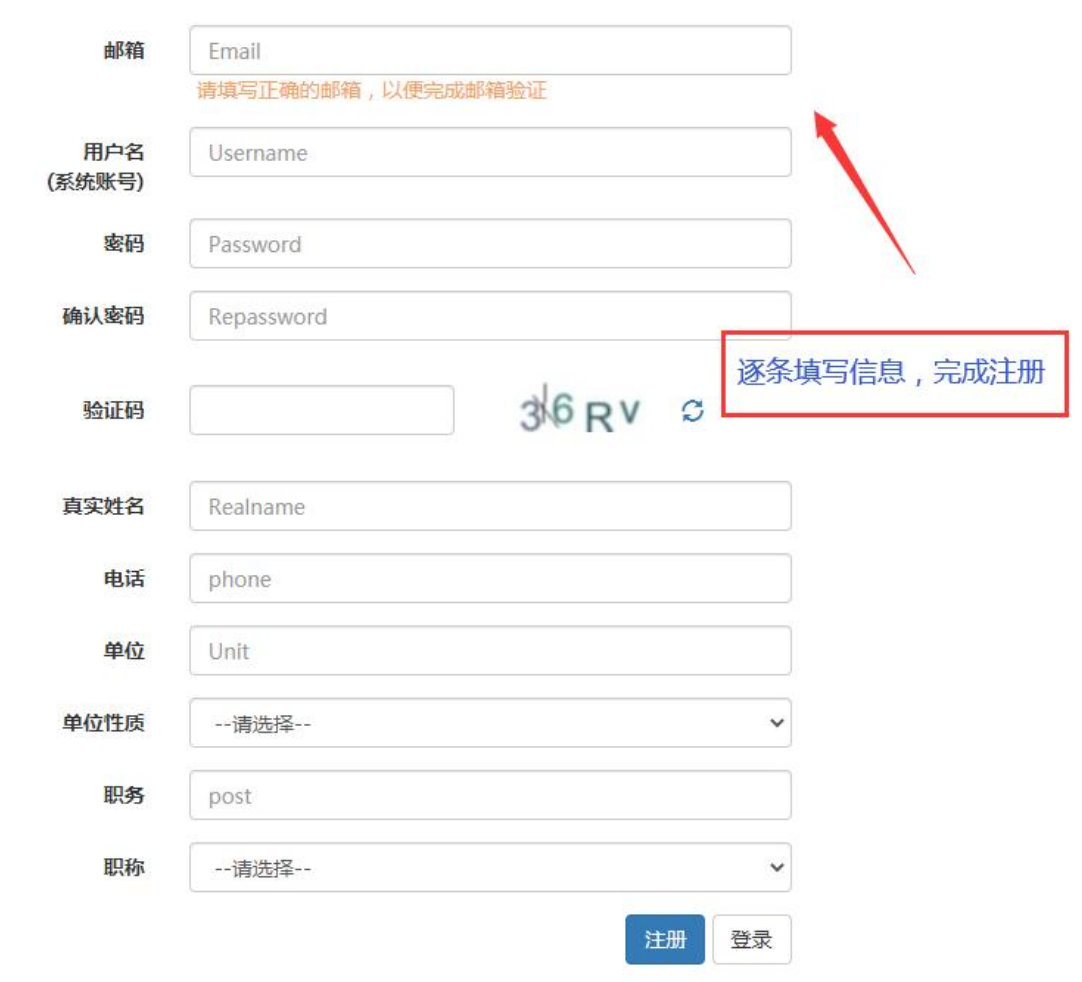

#### 第二步:登录

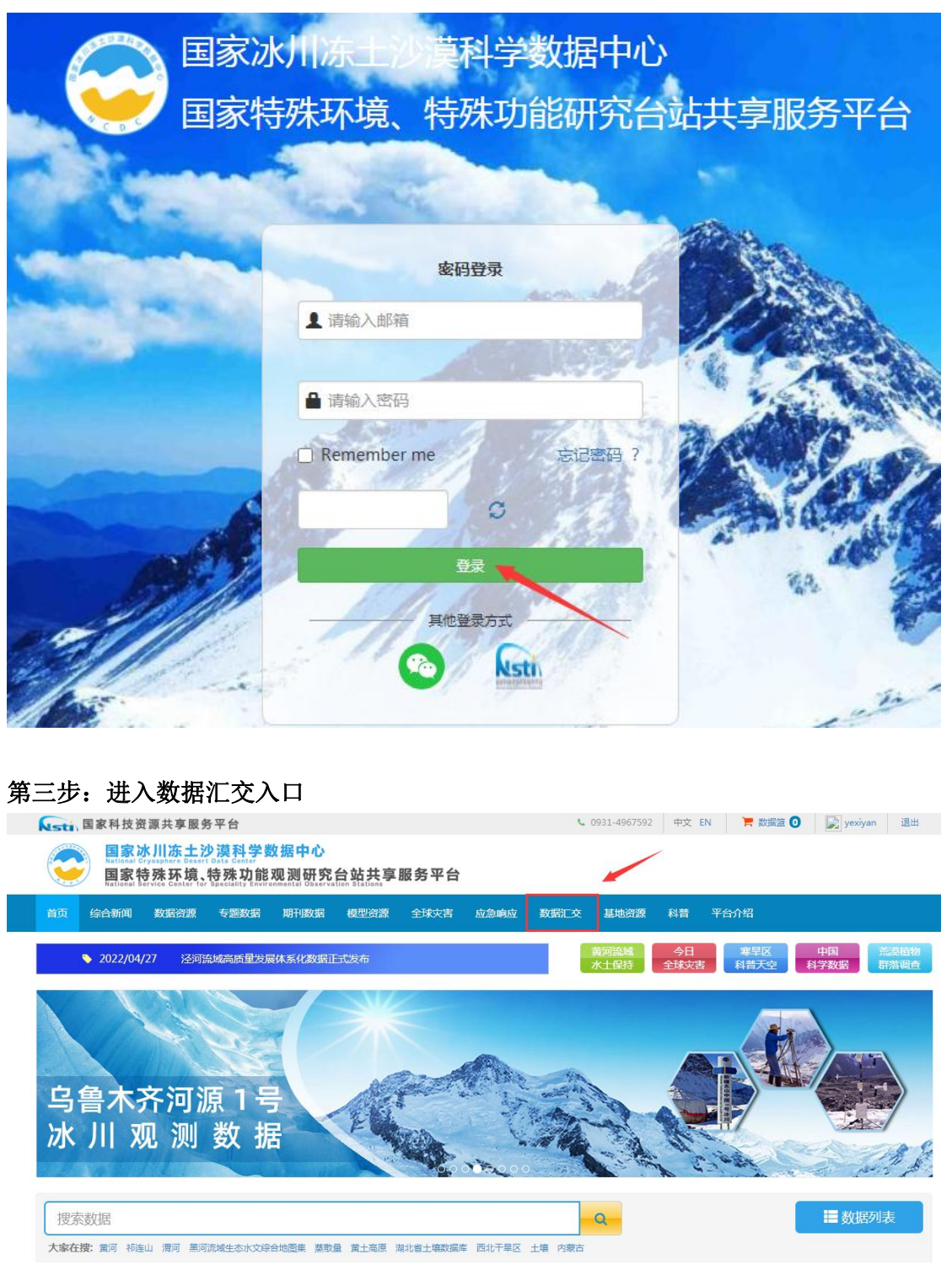

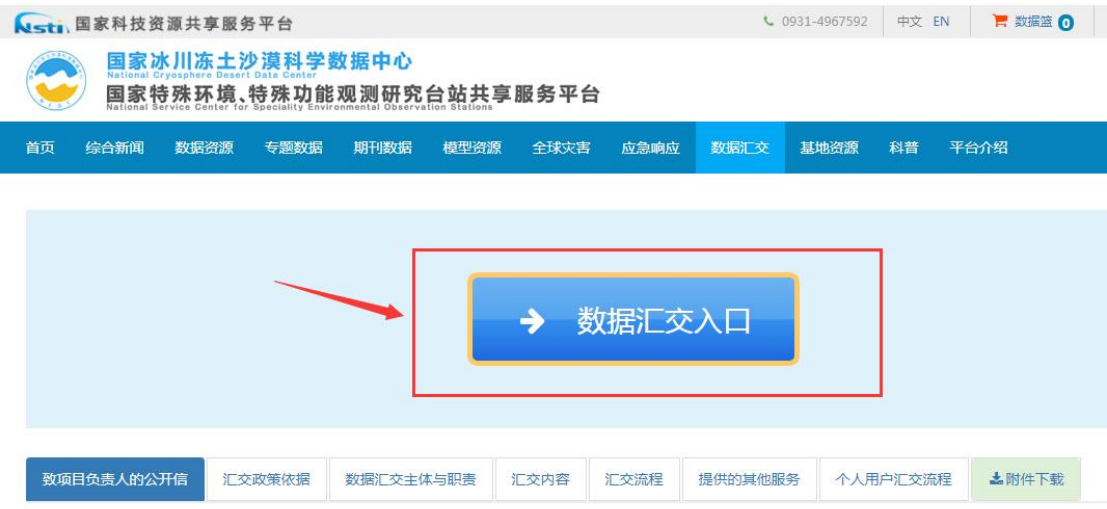

## 第四步:添加元数据,提交即可

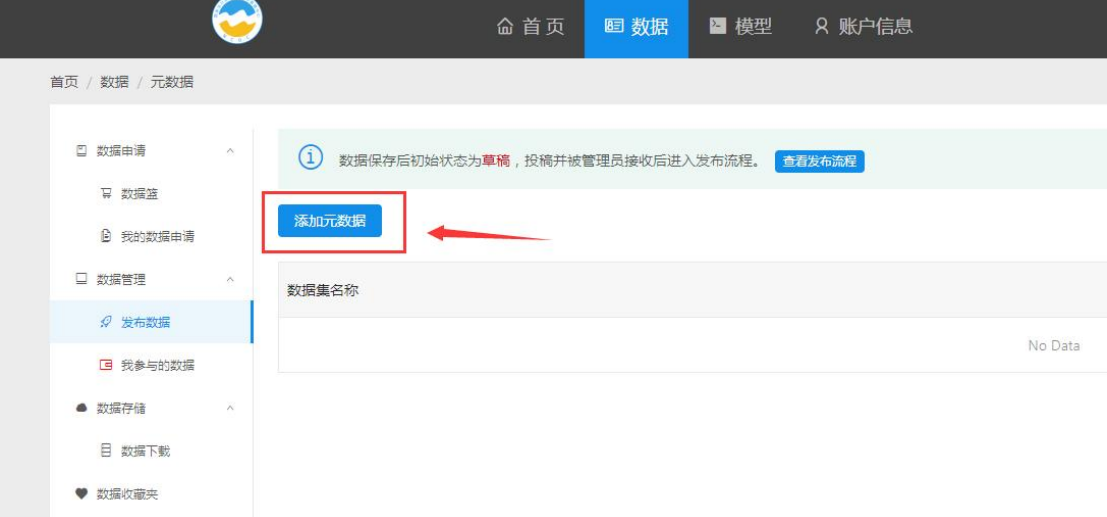

# (**1**)填写相关信息

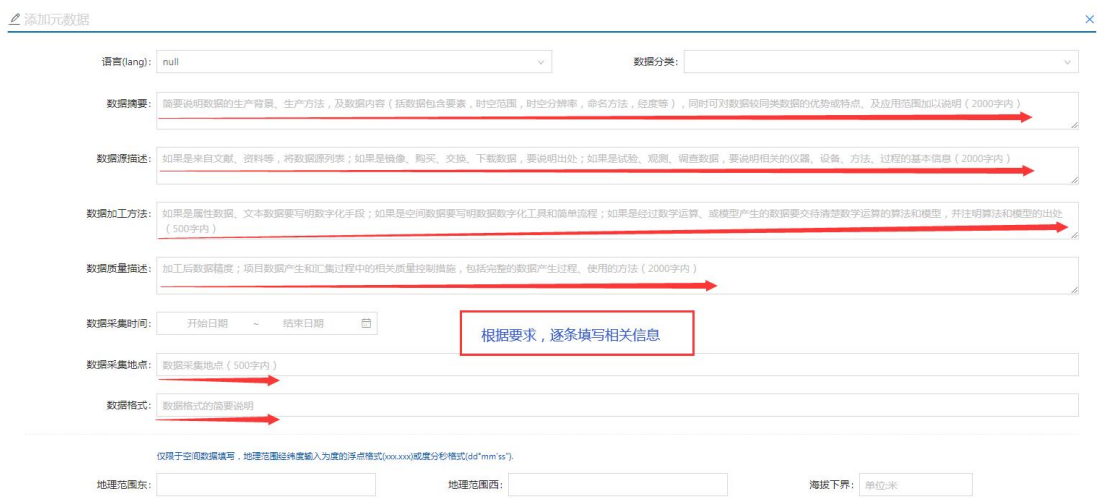

### (**2**)继续填写

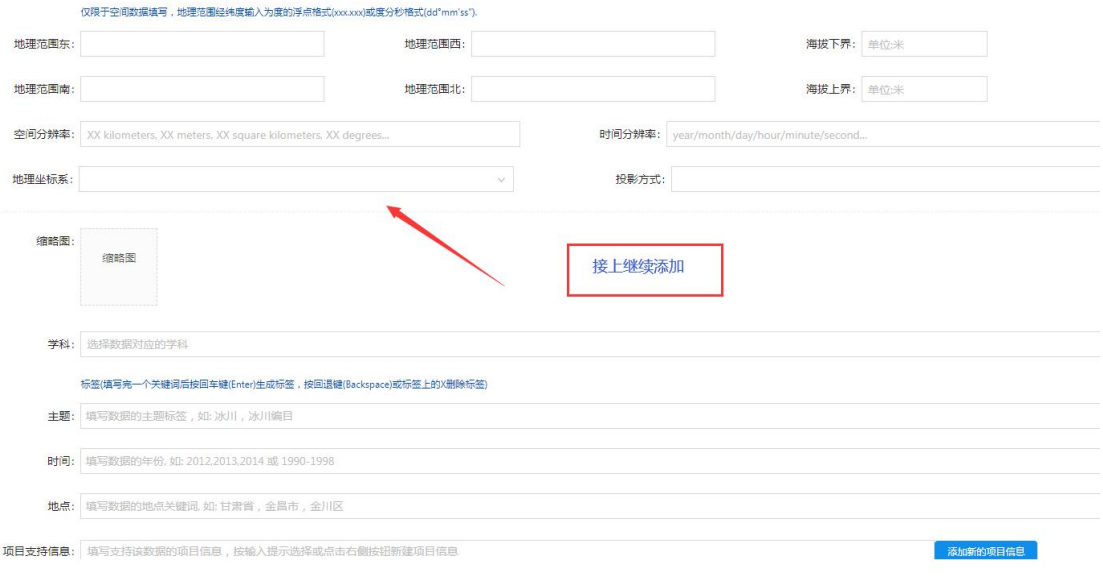

(**3**)继续填写

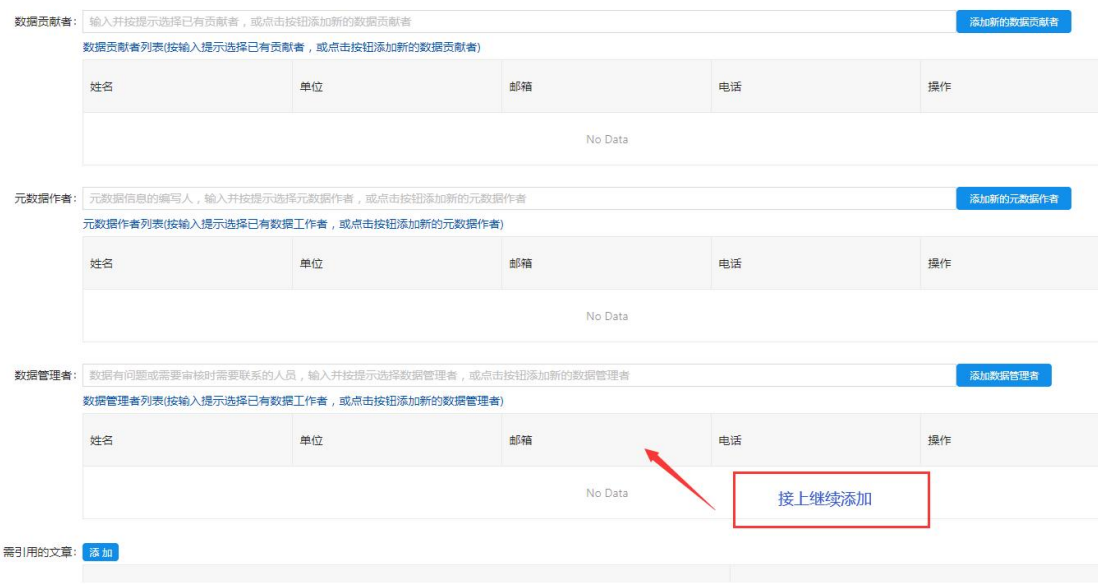

## (**4**)选择数据论文状态,选择关联期刊

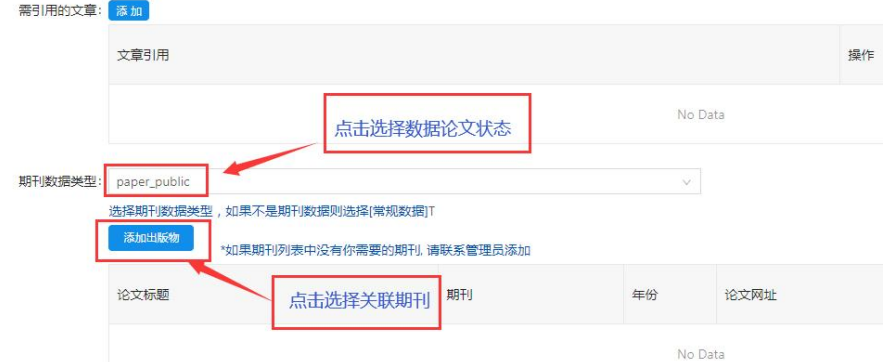

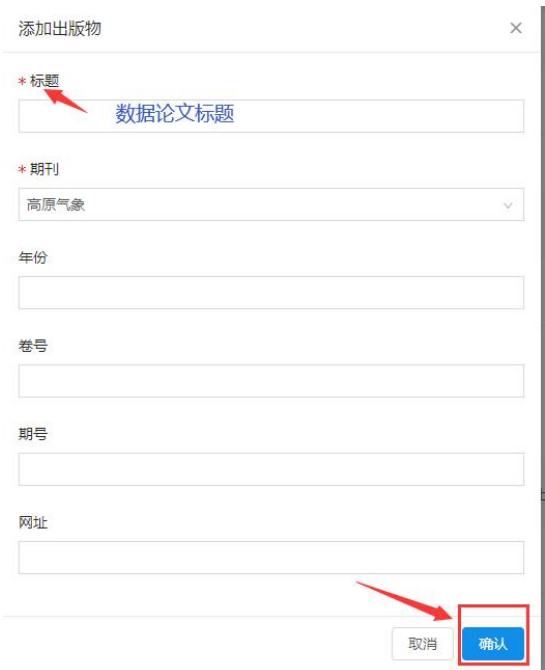

#### (**5**)提交数据

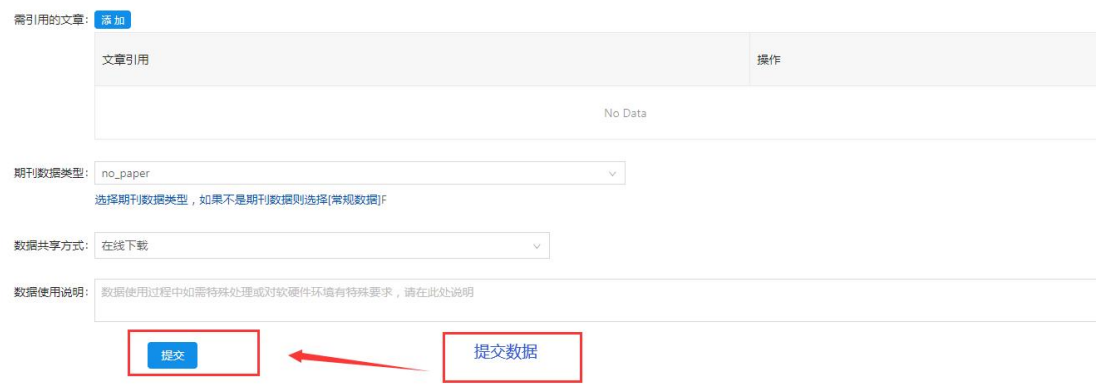

### 第五步:等待接收、审核、发布

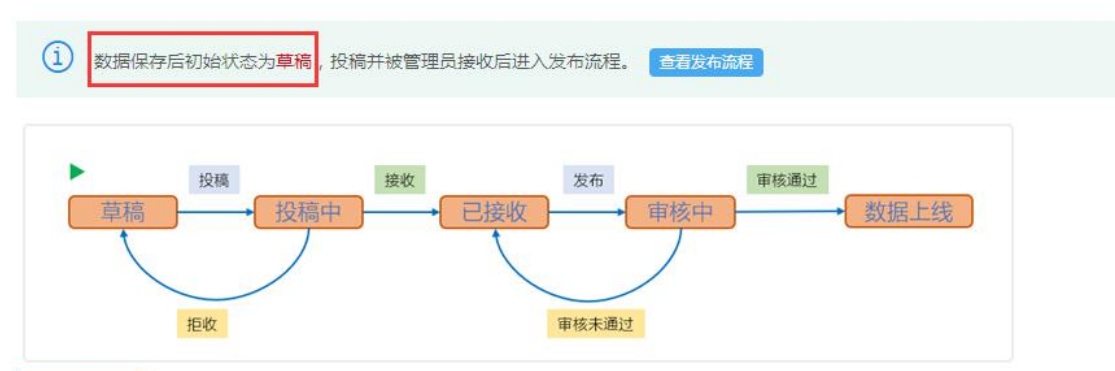